# **Лабораторная работа №4: Рекурсивные структуры данных. Деревья**

# **Цель работы**

#### **Основные теоретические положения**

Деревья, также как и списки, являются рекурсивным типом данных. Дерево – это структура данных, которая может быть разделена на корень дерева, левое и правое поддеревья. Так как левое и правое поддеревья в свою очередь являются деревьями, структура рекурсивна. Кроме того, дерево является еще и составным объектом данных.

Дерево, которое имеет только два поддерева, называется двоичным или бинарным. В том случае, если для каждого корня дерева выполняется условие, при котором значение, находящееся в корне дерева меньше значения, находящегося в корне левого поддерева и больше значения, находящегося в корне правого поддерева, двоичное дерево называется упорядоченным.

В Visual Prolog можно определить дерево следующим образом:

DOMAINS treetype=tree([integer,](http://pauillac.inria.fr/~deransar/prolog/bips.html) treetype, treetype); empty()

Такое определение говорит о том, что дерево является составным объектом, состоящим из трех составных частей: корня, принадлежащего домену integer и двух поддеревьев, принадлежащих домену treetype, так как именно этот домен и описывает структуру данных типа дерево. Так как дерево является составным объектом, его составные части объединяет функтор tree. Кроме того, дерево может находиться в двух состояниях: быть непустым (иметь хотя бы один корень) или пустым (не иметь ни одного корня). Пустое дерево описывается функтором empty без параметров. Если у функтора нет параметров, пустые скобки можно не указывать и записывать только имя функтора. Имена функторов tree и empty, домена treetype выбраны произвольно. Такое определение позволяет записать следующую структуру данных:

```
tree(5,
         tree(3,
                  tree(6, empty, empty),
                  tree(4, empty, empty)),
         tree(10,
                  tree(2, empty, empty),
                  tree(8, empty, empty)))
```
Одной из наиболее частых операций с деревом является обход узлов дерева и выполнение некоторых действий с ними. Например, вывод значений всех корней дерева. Способ решения этой задачи можно описать следующим образом:

Last update: 2022/12/10 courses:knowledge\_base\_and\_expert\_system:lab4 http://se.moevm.info/doku.php/courses:knowledge\_base\_and\_expert\_system:lab4?rev=1567632182 09:08

- 1. если дерево пустое, корня в дереве нет, нет и значения корня для вывода, не выполнять никаких действий;
- 2. если дерево непустое, то разделить дерево на корень, левое и правое поддеревья, выполнить вывод значения, находящегося в корне дерева, затем обработать левое и правое поддеревья.

Каждое из условий в описании задачи соответствует предложению в программе Visual Prolog.

```
DOMATNS
treetype =tree(integer, treetype, treetype); empty()
PREDICATES
print_tree(treetype)
CLAUSES
% дерево пусто, поэтому никакие действия не выполняются
print tree(empty): -!.% дерево непусто, поэтому дерево разбивается на три составные части,
% сначала выводится корень, затем обрабатываются левое и правое
% поддеревья
writenl,
                                        print_tree(Left),
                                        print_tree(Right).
OAL
print tree(tree(5, tree(3,
                           tree(6, empty, empty),
                           tree(4, empty, empty)),
                   tree(10,
                           tree(2, empty, empty),
                          tree(8, empty, empty)).
```
Следует отметить, что в большинстве случает рекурсия, используемая при работе с деревьями, хвостовой не является, так приходится обрабатывать левое и правое поддеревья, что дает две рекурсивные цели в одном предложении и, соответственно, не выполняется первое правило хвостовой рекурсии - рекурсивный вызов должен быть последней целью в хвостовой части правила вывода.

#### **Постановка задачи**

Реализовать на языке Visual Prolog программу, выполняющую заданные операции над деревьями в соответствии с индивидуальным вариантом задания.

### **Порядок выполнения работы**

- 1. Напишите на языке Visual Prolog программу, реализующую заданные операции над списками в соответствии с индивидуальным вариантом задания.
- 2. Произведите отладку программы в системе Visual Prolog для запросов на решение прямой и обратной задачи и задачи на перебор вариантов.
- 3. Постройте трассу программы при выполнении каждого запроса.

### **Варианты заданий**

[Варианты к лабораторной работе №4](http://se.moevm.info/doku.php/courses:knowledge_base_and_expert_system:lab4:lab4_vars)

# **Содержание отчёта**

- Цель работы.
- Краткое изложение основных теоретических понятий.
- Постановка задачи с кратким описанием порядка выполнения работы.
- Трассы выполнения запросов и объяснение результатов их выполнения.
- Общий вывод по проделанной работе.
- Коды программ.

From: <http://se.moevm.info/> - **se.moevm.info** Permanent link:

**[http://se.moevm.info/doku.php/courses:knowledge\\_base\\_and\\_expert\\_system:lab4?rev=1567632182](http://se.moevm.info/doku.php/courses:knowledge_base_and_expert_system:lab4?rev=1567632182)**

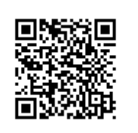

Last update: **2022/12/10 09:08**